# Wyznaczanie wskaźnika zmian cen nieruchomości z wykorzystaniem modelu regresji

Agnieszka Bitner

### Wprowadzenie

określenie stanu rynku poprzez zbadanie tendencji panujących na rynku należy do pierwszego etapu wyceny - analizy rynku. Jednym z elementów tej wstępnej analizy rynku jest określenie trendu zmian cen. obiektywne wyznaczenie wskaźnika zmian cen nieruchomości gwarantuje lepszą jakość wyceny. Wyznaczony obiektywnie, z wykorzystaniem dużej bazy danych reprezentatywnych, wskaźnik można wykorzystać do innych, zbIiżonych czasowo, wycen danego typu nieruchomości. Jeśli wskaźnik zostanie wyznaczony w postaci procentowej, można go również wykorzystać do wycen na rynkach podobnych, ponieważ wskaźnik ten nie zależy wówczas od poziomu cen występującego na danym rynku. Wskaźnik zmian cen wyznaczany jest na podstawie analizy jednostkowych cen transakcyjnych. W artykule zostanie szczegółowo omówiony procentowy wskaźnik zmian cen wyznaczony za pomocą modelu regresji liniowej.

Istnieje wiele opracowań dotyczących wyznaczania trendu. Hopfer i Trynos [Hopfer i Trynkos 2013] poświęcają w swojej książce cały rozdział problematyce wyznaczania trendu z wykorzystaniem programu Excel. W pracy lHozer, Kokot i Kuźmiński 2002] zaproponowano oprócz metod regresyjnych wykorzystanie średnich ruchomych do wyznaczania trendu. W pracach [Prystupa 2015], [Adamczewski 2011], [Bitner 2010] przedstawiono wiele zagadnień dotyczących stosowania modeli statystycznych do \,Vyceny nieruchomości.

## Trend zmian cen

W celu zbadania poziomu cen na rynku należy przedstawić dane transakcyjne w postaci szeregu czasowego. Szereg czasowy to zbiór obserwacji (transakcji) uporządkowanych według czasu. Trend – to stała tendencja wzrostowa lub spadkowa wykazywana przez szereg czasowy. W przypadku braku wyraźnej tendencji wzrostowej lub spadkowej w zachowaniach cen jednostkowych, czyli gdy ceny utrzymują się na zbliżonym stałym poziomie oscylując wokół danej wartości średniej, na rynku nie ma trendu. W takiej sytuacji nie ma potrzeby sprowadzania cen na daną datę, ponieważ rynek jest stabilny.

Wyznaczanie wskaźnika zmian cen \^/ postaci procentowej, w przypadku występowania trendu, zostanie wyjaśnione na najprostszym teoretycznym przykładzie, w przypadku dwóch transakcji. Najpierw zostanie on wyznaczony za pomocą elementarnych przekształceń matematycznych, następnie z wykorzystaniem modelu regresji liniowej. Na zakończenie zostaną pokazane wyniki empiryczne otrzymane w wyniku analizy dużej bazy danych reprezentatywnych.

W przypadku dwóch transakcji o cenach jednostkowych  $c_i$  i  $c_j$ , które odbyły się odpowiednio w czasach  $t_i$  i  $t_j$  kwotową zmianę ceny w przedziale czasowym  $\Delta t = t_2 - t_1$  określa wzór (1):

$$
c_2 - c_1 \tag{1}
$$

Kwotowa zmiana ceny na przyjętą jednostkę czasu (najczęściej dzień lub miesiąc) jest ilorazem różnicy cen przez liczbę jednostek czasu mieszczących się w danym badanym przedziale czasowym, czyli przez długość przedziału czasowego mierzonego przyjętą jednostką, wzór (2).

$$
\frac{c_2 - c_1}{\Delta t} \tag{2}
$$

Procentową zmianę ceny na jednostkę czasu w badanym przedziale czasowym  $\Delta t$  przedstawia  $wz$ ór  $(3)$ :

$$
\frac{c_2 - c_1}{c_1 \Delta t} \ 100\% \tag{3}
$$

Przykład 1.

Ceny jednostkowe dwóch transakcji, które odbyły się w styczniu ipaździerniku danego roku wynoszą odpowiednio 530 PLN/m<sup>2</sup> oraz 628 PLN/m<sup>2</sup>. \Yyznacz kwotową i procentową zmianę ceny na iednostkę czasu, którą jest miesiąc.

Zgodnie ze wzorem (2) kwotowa zmiana ceny na jeden miesiąc wynosi:

$$
\frac{628 - 530}{10 - 1} = 10,89 \text{ PLN}
$$

Procentowa zmiana ceny na jeden miesiąc wy-Znaczonawedług wzoru (3) wynosi:

$$
\frac{628 - 530}{530 (10 - 1)} 100\% = 2,05\%
$$

Wzór linii trendu wyznaczonej na podstawie danych transakcyjnych jest następujący:

$$
Y = a + bX,\tag{4}
$$

gdzie:

Y - cena nieruchomości

 $X - czas$ 

- <sup>b</sup> wskaźnik zmian cen
- a wyraz wolny, punkt przecięcia linii trendu z osią pionową wykresu (rys. i)

Wiadomo, że współczynnik b jest równy tangensowi kąta nachylenia,  $\alpha$ , prostej do osi OX (rys. 1):

$$
tg\alpha = b.\tag{5}
$$

Z trygonometrii wiadomo, że w trójkącie prostokątnym

$$
tg\alpha = \frac{c_2 - c_1}{\Delta t},\tag{6}
$$

czyli współczynnik b prostej jest równy:

$$
b = \frac{c_2 - c_1}{\Delta t} \,. \tag{7}
$$

Z porównania wzorów (2) i (7) wynika, że współczynnik b określa kwotową zmianę cen. Rysunek 1 przedstawia graficzną interpretację współczynnika kierunkowego b. Na osi poziomej są daty transakcji, na osi pionowej jednostkowe ceny transakcyjne.

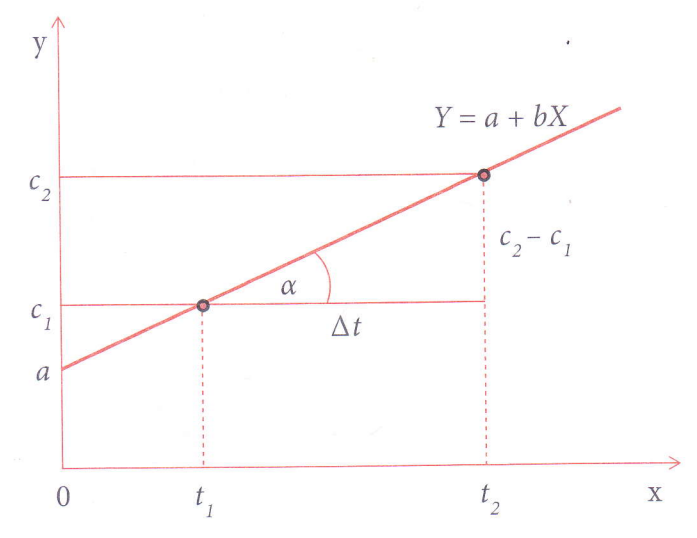

Rys. 1. Kwotowa zmiana cen

W celu wyznaczenia procentowej zmiany cen z wykorzystaniem modelu regresji należy tak przekształcić dane transakcyjne, żeby zgodnie ze w zorem (3), współczynnik kierunkowy prostej był równy:

$$
b = \frac{c_2 - c_1}{c_1 \Delta t} 100\%,\tag{8}
$$

Współczynnik b w modelu regresji  $Y = a + bX$ będzie określony wzorem (8), jeśli każda cena transakcyjna,  $c_1$  oraz  $c_2$ , zostanie podzielona przez cenę pierwszej transakcji,  $c<sub>1</sub>$ , oraz przemnożona przez 100, co pokazano na rysunku 2.

#### Rys. 2. Procentowa zmiana cen

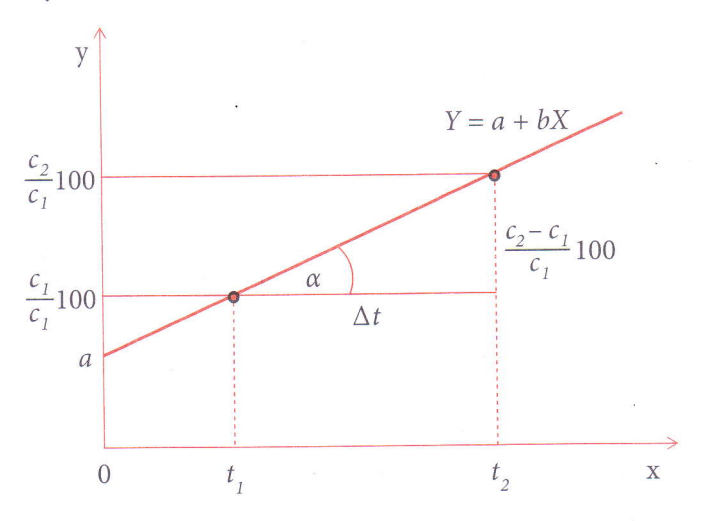

#### Przykład 2.

Ceny jednostkowe dwóch transakcji, które odbyły się w styczniu i październiku danego roku wynoszą odpowiednio 530 PLN/m<sup>2</sup> oraz 628 PLN/m<sup>2</sup>. Wyznacz kwotową i procentową zmianę cenyna jednostkę czasu, którą jest miesiąc, za pomocą modelu regresji.

Program Excel posiada opcję, dzięki której możemy dodać linię trendu do danych. Poniżej znajdują się kolejne kroki tej czynności.

- 1. Utworzenie wykresu typu: XY (punktowy)
- **Zaznacz dane, blok B3:C4 (rys. 3)**
- Wybierz typ wykresu Punktowy tylko ze znacznikami oznaczany też XY(punktowy) z menu Wstawianie

## Rys. 3. Tworzenie wykresu

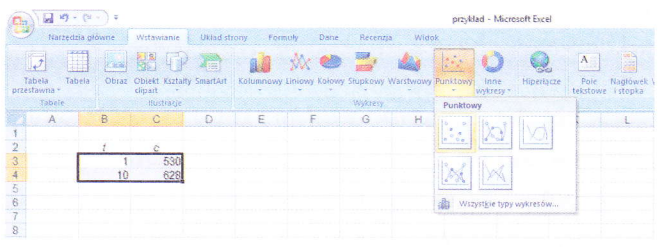

x Kliknij lewym klawiszem myszy na wybranym typie wykresu, ikona w lewym górnym rogu w oknie dialogowym Punktowy

## Rys. 4. Wykres typu XY(Punktowy)

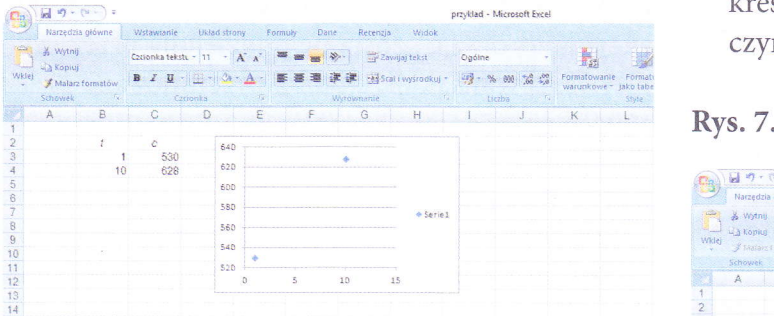

- 2. Dodanie do utworzonego wykresu linii trendu
- x Kliknij prawym klawiszem myszy w jeden z dwóch punktów obrazujących dane na wykresie (rys. 4), rozwinie się wówczas okno dialogowe z opcją Dodaj linię trendu (rys. 5)

### Rys. 5. Dodanie linii trendu

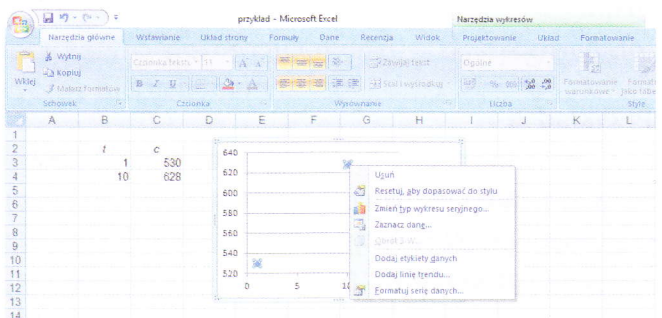

Wybierz opcję Dodaj linię trendu. Po wybraniu tej opcji rozwinie się okno dialogowe.Formatowanie linii trendu (rys. 6)

### Rys. 6. Formatowanie linii trendu

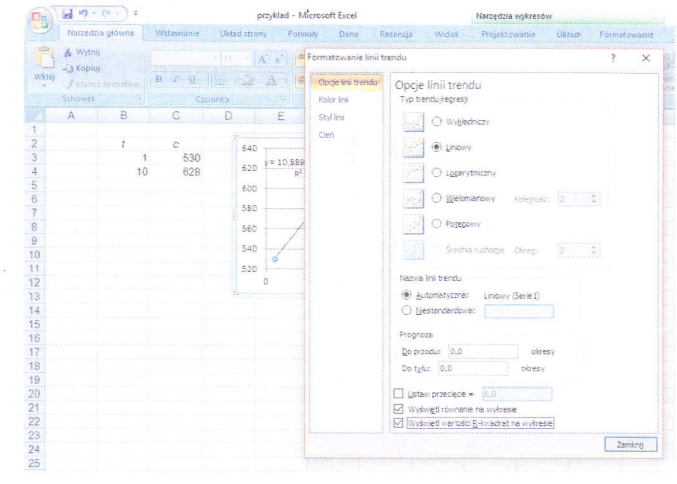

- W oknie Formatowanie linii trendu zaznacz następujące trzy elementy: Typ trendu/regresji - Liniowy, Wyświetl równanie na wykresie oraz Wyświetl wartości R-kwadrat na wykresie &
- Kliknij przycisk Zamknij, żeby dodać do wykresu linię trendu wraz z jej równaniem i współczynnikiem  $R^2$  (rys. 6).

### Rys. 7. Kwotowa zmiana cen

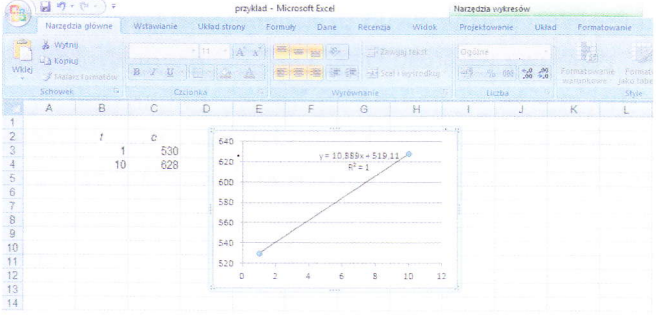

Równanie dodanej do wykresu linii trendu (rys. 7) jest następujące:  $y = 10,889x + 519,11$ . Oczywiście wskaźniki wyliczone ze wzorów (Ż), (7) oraz współczynnik kierunkowy linii trendu są identyczne. określają one kwotową zmianę ceny jednostkowej na jednostkę czasu, która po zaokrągleniu wynosi 10,89 PLN/miesiąc.

W celu wyznaczenia wskaźnika zmiany cen w postaci procentowej, należy przed narysowaniem wykresu przekształcić ceny transakcyjne tak, aby współczynnik kierunkowy prostej dopasowanej do

danych był określony wzorem (8). Przekształcenie danych, jak wspomniano wcześniejszej, polega na podzieleniu każdej ceny transakcyjnej w bazie przez ;enę pierwszej transakcji, c', i pomnożeniu ilorazów przez 100. Na rysunku 8 zamieszczono w komórkach D3 i D4 przekształcone dane oraz wykres.

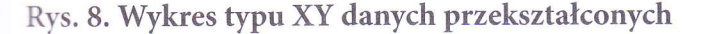

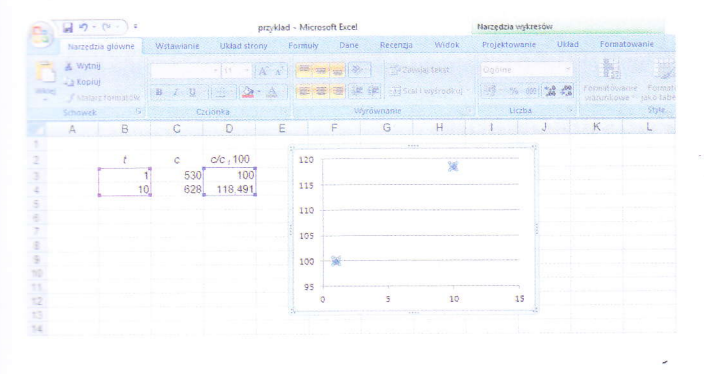

Dodana do wykresu linia trendu, pokazana na rysunku 9 określona jest równaniem  $y = 2,0545x +$ - 97,945. Współczynnik kierunkowy linii trendu jest oczywiście równy wskaźnikom wyznaczonym ze wzorów (3) oraz (8). Po zaokrągleniu, procentowy wzrost ceny wynosi 2,05% miesięcznie.

#### Rys. 9. Procentowa zmiana cen

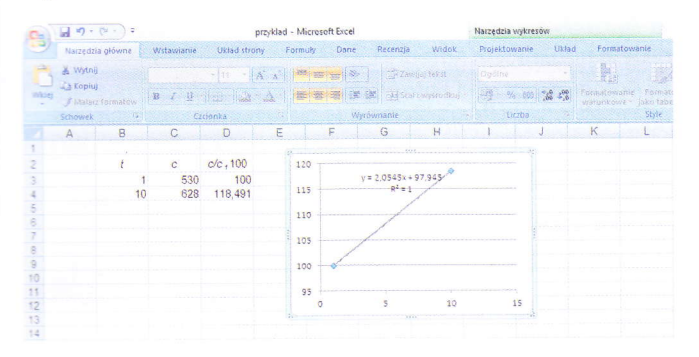

# Empiryczny wskaźnik procentowej zmiany cen

Wskaźnik procentowej zmiany cen zostanie wyznaczony z wykorzystaniem dużej bazy danych empirycznych. Dane transakcyjne pochodzą z aktów notarialnych dotyczących umów kupna-sprzedaży nieruchomości gruntowych niezabudowanych położonych w granicach administracyjnych miasta Krakowa zawartych w latach 1996-1999. W badanym czteroletnim okresie czasu dokonano 6505 transakcji dotyczących gruntów niezabudowanych. W niniejszej analizie uwzględniono jedynie grunty o przeznaczeniu M4 pod niską zabudowę mieszkaniową. Grunty o tym przeznaczeniu są najczęstszym przedmiotem transakcji. Ich udział w rynku wynosił 37,23%. Z bazy usunięto transakcje dokonane w warunkach szczególnych, mianowicie w ramach przetargu oraz działkt, dla których wydano pozwolenie na budowę. W analizie nie uwzględniono również transakcji dotyczących nieruchomości sprzedanych jako dopełnienie sąsiedniej nieruchomości, działki-drogi, działki wydzielonej pod rurociąg gazowy, działki z linią wysokiego napięcia. Ostatecznie, po powyższych redukcjach, analizą objęto 1777 reprezentatywnych danych transakcyjnych. Podstawową jednostką czasu w przeprowadzonej analizie jest miesiąc.

Dysponując dużą bazą danych, warto uśrednić dane w poszczegolnych jednostkach czasu w celu bardziej przejrzystego przedstawienia tendencji panujących na rynku. Współczynnik kierunkowy prostej regresji dopasowanej do danych uśrednionych określa kwotową zmianę cen na miesiąc. Aby współczynnik kierunkowy prostej określał procentową zmianę cen należy ceny uśrednione w poszczególnych miesiącach podzielić przez średnią cenę \^/ pierwszym miesiącu i pomnozyć przez I00. Rysunek 10 przedstawta przygotowane w ten sposób dane. Skala na osi rzędnych podaje procentową zmianę przeciętnej ceny jednostkowej wyznaczonej dla poszczególnych miesięcy w stosunku do średniej ceny w pierwszym miesiącu badanego okresu. Dane zostały przedstawione na wykresie wraz z odpowiednimi błędami standardowymi.

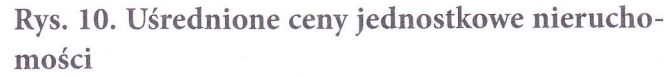

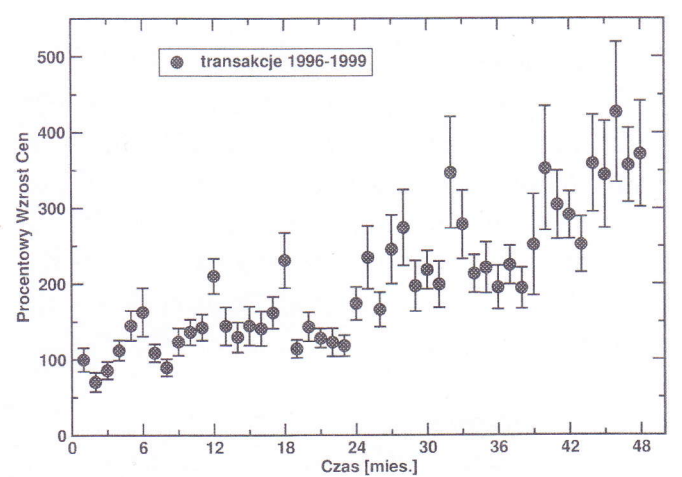

Źródło: [Bitner 2015]

Analizując uśrednione ceny \^/ badanym okresie można zauwaŻyć,żemnlej więcej w połowie badanego czteroletniego okresu występuje wyraźna zmiana zachowań rynku nieruchomości. W badanym okresie można wyróżnić dwa trendy, przy czym drugi z nich charakteryzuje się szybszym, w porównaniu do pierwszego, wzrostem cen. W takim przypadku należy podzielić badany okres na krótsze przedziały czasowe i dla każdego z nich oddzielnie wyznaczyc wskaźnik zmian cen dopasowując dwie linie regresji. W artykule [Bitner 2015] przedstawiono algorytm określania punktu czasowego, w którym wystąpiła zmiana zachowań rynku.

## Rys. 11. Linie trendów dla dwóch przedziałów czasowych.

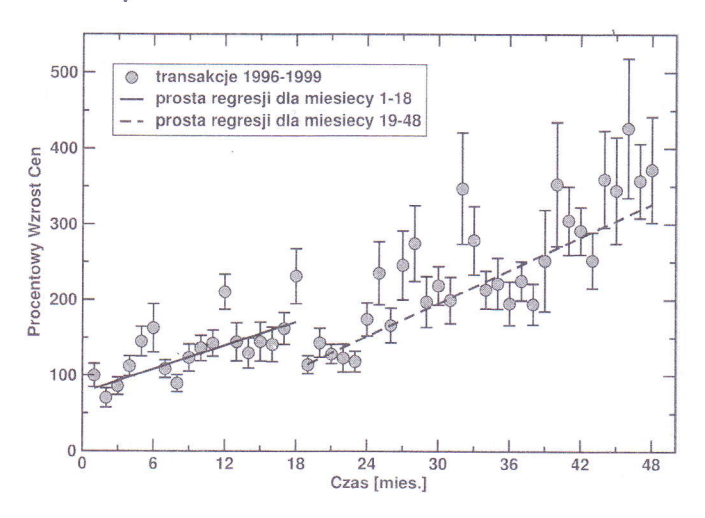

Żródło: [Bitner 2015]

Rysunek l1 przedstawia dane uśrednione z dopasowanymi liniami trendów w dwóch przedziałach czasowych. Proste regresji zostały dopaso-

### Streszczenie

Celem artykułu jest przybliżenie problematyki związanej z wyznaczaniem wskaźnika zmian cen nieruchomości. W artykule zostaną przytoczo\_ ne argumenty za wyznaczaniem tego wskaźnika w postaci procentowej. Wskaźnik zostanie wyznaczony za pomocą regresji liniowej korzystając z rzeczywistych danych transakcyjnych.

# Słowa kluczowe:

trend, rynek nieruchomości, metody statystyczne, regresja liniowa.

\^/ane do danych waŻoną metodą najmniejszych kwadratów, zgodnie z' algorytmem opisanym w pracy [Bitner 2015].

Równania prostych regresji dopasowane do danych są następujące:  $y = 5,19x + 77,23$  w pierwszym przedziale,  $y = 7,28x + 23,32$  w drugim przedziale. W pierwszych osiemnastu miesiącach ceny nieruchomości wzrastały 5,19 procent na miesiąc, w pozostałych 7,28 procent na miesiąc.

# Podsumowanie

W artykule przedstawiono szczegółowy opis wskaźnika zmian cen wyliczanego z wykorzystaniem modelu regresji liniowej. Podano argumenty, dlaczego warto wyznaczać ten wskaźnik w postaci procentowej. Pokazano jak należy przygotować dane, żeby współczynnik kierunkowy prostej regresji dopasowanej do danych określał procentową zmianę cen. Na zakończenie podano empiryczny przykład wyznaczania wskaźnika procentowej zmiany cen w przypadku dysponowania dużym zbiorem danych reprezentatywnych.

dr Agnieszka Bitner jest pracownikiem naukowym Katedry Geodezji Rolnej, Katastru i Fotogrametrii na Uniwersytecie Rolniczym w Krakowie.

Artykuł naukowy recenzowany.

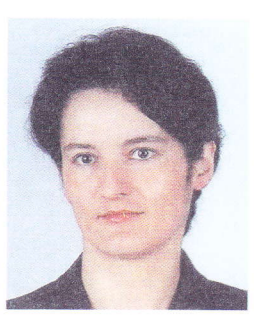

#### Abstract

This article aims to present the issues related to the calculation of a rate indicator of change in real estate prices. The author of the article argues for determination of this rate as a percentage. The rate will be determined by linear regression using actual transaction data.

#### Keywords:

trend, real estate market, statistical methods, linear regression.